## **SupplementaryMaterials: Variation in the Oral Processing of Everyday Meals is Associated with Fullness and Meal Size; A Potential Nudge to Reduce Energy Intake?**

Danielle Ferriday, Matthew L. Bosworth, Nicolas Godinot, Nathalie Martin, Ciarán G. Forde, Emmy Van Den Heuvel, Sarah L. Appleton, Felix J. **Mercer Moss, Peter J. Rogers and Jeffrey M. Brunstrom**

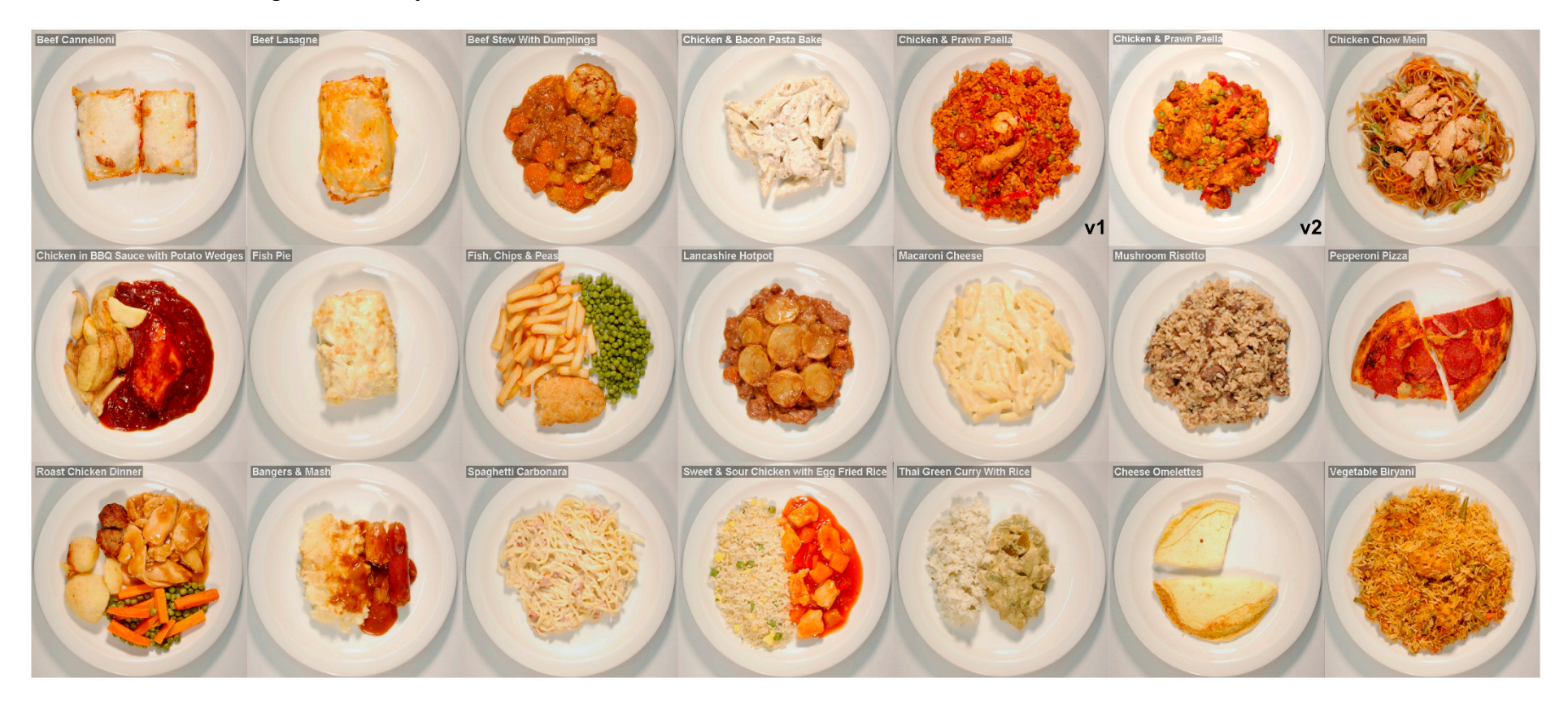

**Figure S1.** Images of the 400‐kcal portions for each of the 20 test meals, as served.

**Text S1.** Script in Matlab to process the continuous meal‐weight data.

```
%Matlab code example for Study 1 fixed portion meals – functions appear 
at the end
```
%Experimenter defines the start and end point of the meal

```
load('Raw data file location')
```

```
for i = 1:12for j = 1:20d = mark points1(raw weight data {i,j});
      startX(i,j) = d(1,1);endX(i, j) = d(1, 2);
      save(['Save location'], 'startX', 'endX');
     end
```
end

```
%Then the raw data is trimmed, filtered, plotted, inverted to form a CIC 
and a quadratic equation is fitted.
```
load('Raw data file location') load('Marked data file with start and end points of the meal')

```
for i = 1:12
```

```
for j = 1:20
```

```
trimmed_data = trim_weight(raw_weight_data {i,j}, 
round(startX(i,j)), round(endX(i,j)));
cic = filter weight2(trimmed data)';
cic = -cic;cic = cic-cic(1); \frac{6}{5}[fitness1, gof1] = createFit([1:length(cic)], cic,1);Coeff 1(i,j) = fitresult.p1;
Coeff 22(i,j) = fitresult.p2;
Coeff_3(i,j) = fitresult.p3;
```
end

## end

```
%createFit
```
function [fitresult,  $qof$ ] = createFit(x, data2,disp)

```
%% Fit: 'untitled fit 1'.
[xData, yData] = prepareCurveData( x, data2 );
```

```
% Set up fittype and options.
ft = fittype('poly2');
opts = fitoptions( ft );
opts.Lower = [-Inf -Inf -Inf];
opts.Upper = [Inf Inf Inf];
```

```
% Fit model to data.
[fitresult, gof] = fit( xData, yData, ft, opts );
```

```
%filter_weight2 function
```
function data = filter weight2(data)

```
inc = 0;dec = 0.025;
```
 $data = medfilt1(data, 3);$ 

```
for i = 1: length (data) -1
    if (data(i+1)-data(i))inc
       data(i+1) = data(i); end
```
if  $(data(i)-data(i+1)) > dec$ 

## *Nutrients* **2016**, *8*, 315 S4 of S12

 $data(i+1) = data(i);$ 

```
 end
end
%mark_points function 
function data = mark points1(I)
toff=2;
P=zeros(2, 9, 1);imgs=1;
i=1;bb=[1 size(I,2) 1 size(I,1)];
o=1;
drw=1;
while 1
     if drw
         ph=zeros(9,1);
         th=zeros(9,1);
         plot(I);
         hold on;
        for j=1:size(P,3) if j~=o
                  for k=1:9
                     if all(P(:,k,j)) plot(P(1,k,j),P(2,k,j),'g.','markersize',5);
                      end
                  end
             end
         end
        for j=1:9if all(P(:,j,o))v='on';
```
else

```
v='off';
             end
ph(j)=line(P(1,j,o),P(2,j,o),'color','r','marker','x','visible',v);
th(j)=text(P(1,j,o)+toff,P(2,j,o)+toff,sprintf('%d',j),'color','r','visib
le',v);
         end
         hold off;
title(sprintf('%d/%d object %d',i,length(imgs),o));
         drw=0;
     end
     while 1
        [x, y, b, t]=vgg event wait;
        if t == 2 break
         end
     end
     if b>='1'&b<='9'
        p=b-1'1'+1;if all([x,y]=-P(:,p,o))P(:, p, o) = 0;
             set(ph(p),'visible','off');
             set(th(p),'visible','off');
             drawnow;
         else
            P(:, p, o) = [x; y];
             set(ph(p),'xdata',P(1,p,o),'ydata',P(2,p,o),'visible','on');
            set(th(p), 'position', [P(1,p,o)+toff P(2,p,o)+toff0],'visible','on');
             drawnow;
         end
     elseif b=='b'
        P(:)=0;
         for p=1:9
              set(ph(p),'visible','off');
```

```
set(th(p),'visible','off');
     end
 elseif b=='z'
    w = (bb(2)-bb(1)+1)/4;h = (bb(4)-bb(3)+1)/4;bb=[\max(x-w,1) \min(x+w,size(1,2)) \max(y-h,1) \min(y+h,size(1,1))];
     axis(bb);
 elseif b=='x'
    bb=[1 \text{ size}(I, 2) 1 \text{ size}(I, 1)];
     axis(bb);
 elseif b=='w'
    o = o + 1; if o>size(P,3)
       P (:, :, o) = 0;
     end
     drw=1;
     % bb=[1 \text{ size } (I, 2) \ 1 \text{ size } (I, 1)];
 elseif b=='q'
    o = max(o-1,1); drw=1;
     % bb=[1 \text{ size } (I, 2) \ 1 \text{ size } (I, 1)];
 elseif b=='n'||b==' '
    i=i+1; break
 elseif b=='p'||b=='p'
    i=i-1; break
 end
data = P;
```

```
end
```
%trim\_weight function

function data = trim weight(data,st,en);

```
Nutrients 2016, 8, 315 S7 of S12
```

```
if en<length(data)
data(en+1:end) = [];
end
```

```
if st>1
data(1:st-1) = [];
end
```
end

end

```
%vgg_event_wait function
```

```
function [x, y, button, type] = vgg event wait(callback arg, callback arg2)
global VGG_EVENT_WAIT_E VGG_EVENT_WAIT_DOWN VGG_EVENT_WAIT_HANDLE
if isempty(VGG_EVENT_WAIT_DOWN)
 VGG_EVENT_WAIT_DOWN = 0;end
timeout = Inf; % Timeout in seconds
if nargin \sim=1main entry = 0; if nargin == 0
   main entry = 1; end
   if nargin == 2
    % param/value
   main entry = 1; switch callback_arg
    case 'timeout', timeout = callback arg2;
     otherwise
     error(['bad parm/value pair']);
```

```
 % The main entry point.
   % 1. Set up handlers
   % 2. Loop waiting for press
   % 3. Collect event information and return
  if main_entry
     interruptible = get(gcf, 'interruptible');
    busyaction = get(gcf, 'busyaction'); % Make sure that the Motion function doesn't interrupt itself
     set(gcf, 'Interruptible', 'off', 'busyaction', 'queue');
     % User entry point
    motion fcn = get(gcf, 'WindowButtonMotionFcn'); set(gcf,
'WindowButtonMotionFcn', 'vgg_event_wait(''motion'')');
    down fcn = get(gcf, 'WindowButtonDownFcn'); set(gcf,
'WindowButtonDownFcn', 'vgg_event_wait(''down'')');
    up fcn = get(gcf, 'WindowButtonUpFcn'); set(gcf, 'WindowButtonUpFcn',
'vgg_event_wait(''up'')');
     keypress_fcn = get(gcf, 'KeyPressFcn'); set(gcf, 'KeyPressFcn', 
'vgg_event_wait(''key'')');
    VGG EVENT WAIT HANDLE = line(nan,nan, 'visible', 'off', 'userdata',
0);
    VGG_EVENT_WAIT_E = [0 0 0 0];error occurred = 0;
     lasterr('')
     if timeout == Inf
     while \simany(VGG EVENT WAIT E)
     try
      waitfor(VGG_EVENT_WAIT_HANDLE, 'userdata');
     catch
     error occurred = 1; break
     end
       end
     else
      pause(timeout);
      if ~any(VGG EVENT WAIT E)
```

```
VGG EVENT WAIT E = [inf inf inf inf inf];
       end
     end
    x = VGG EVENT WAIT E(1);
    y = VGG EVENT WAIT E(2);
    button = VGG_EVENT_WAIT_E(3);
    type = VGG EVENT WAIT E(4);
     % Clear motion function
    set(gcf, 'WindowButtonMotionFcn', '');
    set(gcf, 'WindowButtonDownFcn', '');
    set(gcf, 'WindowButtonUpFcn', '');
    set(qcf, 'KeyPressFcn', '');
     set(gcf, 'interruptible', interruptible);
    set(gcf, 'busyaction', busyaction);
    delete(VGG_EVENT_WAIT_HANDLE);
    clear global VGG EVENT WAIT E VGG EVENT WAIT HANDLE
     if error_occurred
      error(['vqq event wait: PASSTHRU: [' lasterr ']']);
     end
     if nargout <= 1
     x = [x \ y \ button \ type]; end
     return
   end
end
if nargin == 1
   if isstr(callback_arg)
     switch callback_arg
      case 'clear'
```

```
VGG_EVENT_WAIT_DOWN = 0;
      VGG_EVENT_WAIT_E = [0 \ 0 \ 0 \ 0];set(gcf, 'WindowButtonMotionFcn', '');
      set(gcf, 'WindowButtonDownFcn', '');
      set(gcf, 'WindowButtonUpFcn', '');
      set(gcf, 'KeyPressFcn', '');
       % Empty the queue
      set(0, 'busyaction', 'cancel');
      set(gcf, 'busyaction', 'cancel');
      set(qca, 'busyaction', 'cancel');
       pause(0.01)
      return
      case 'motion'
     case 'key'
     case 'up'
      case 'down'
      otherwise
      error(['unknown usage: vgg event wait ' callback arg]);
     end
   end
end
%%%%% Callback entry point
% Get XY pos
p = qet(qca, 'currentpoint');p = [p(1,1) p(1,2)];% Find which mouse button is pressed
button = get(gcf, 'SelectionType');
if strcmp(button,'open')
 button = 4;
```

```
elseif strcmp(button,'normal')
```

```
button = 1;
```

```
elseif strcmp(button,'extend')
 button = 2;
elseif strcmp(button,'alt')
 button = 3;
else
  error('Invalid mouse selection.')
end
VERROSE = 0:
% fill waiting VGG EVENT WAIT E struct
if strcmp(callback arg, 'motion')
   if VERBOSE, fprintf('.'); end
  VGG_EVENT_WAIT_E = [p \text{ button*VGG} EVENT_WAIT_DOWN 0];
elseif strcmp(callback arg, 'down')
   if VERBOSE, fprintf('d'); end
 VGG EVENT WAIT E = [p \text{ button 1}];VGG EVENT WAIT DOWN = 1;elseif strcmp(callback_arg, 'up')
   if VERBOSE, fprintf('u'); end
 VGG EVENT WAIT E = [p \text{ button } -1];VGG_EVENT_WAIT_DOWN = 0;elseif strcmp(callback arg, 'key')
   if VERBOSE, fprintf('k'); end
   key = get(gcf,'CurrentCharacter');
  if any(abs(key))
    VGG EVENT WAIT E = [p \text{ abs}(key) 2]; end
end
```
set(VGG\_EVENT\_WAIT\_HANDLE, 'userdata', 1);

**Table S1.** Absolute values of the SMDs for oral processing. Values are provided for each food pair in the low and high energy‐dense subgroups, separately. Respectively, \*L and \*H indicates that the test meal belongs to the low- and high- energy dense subgroup.

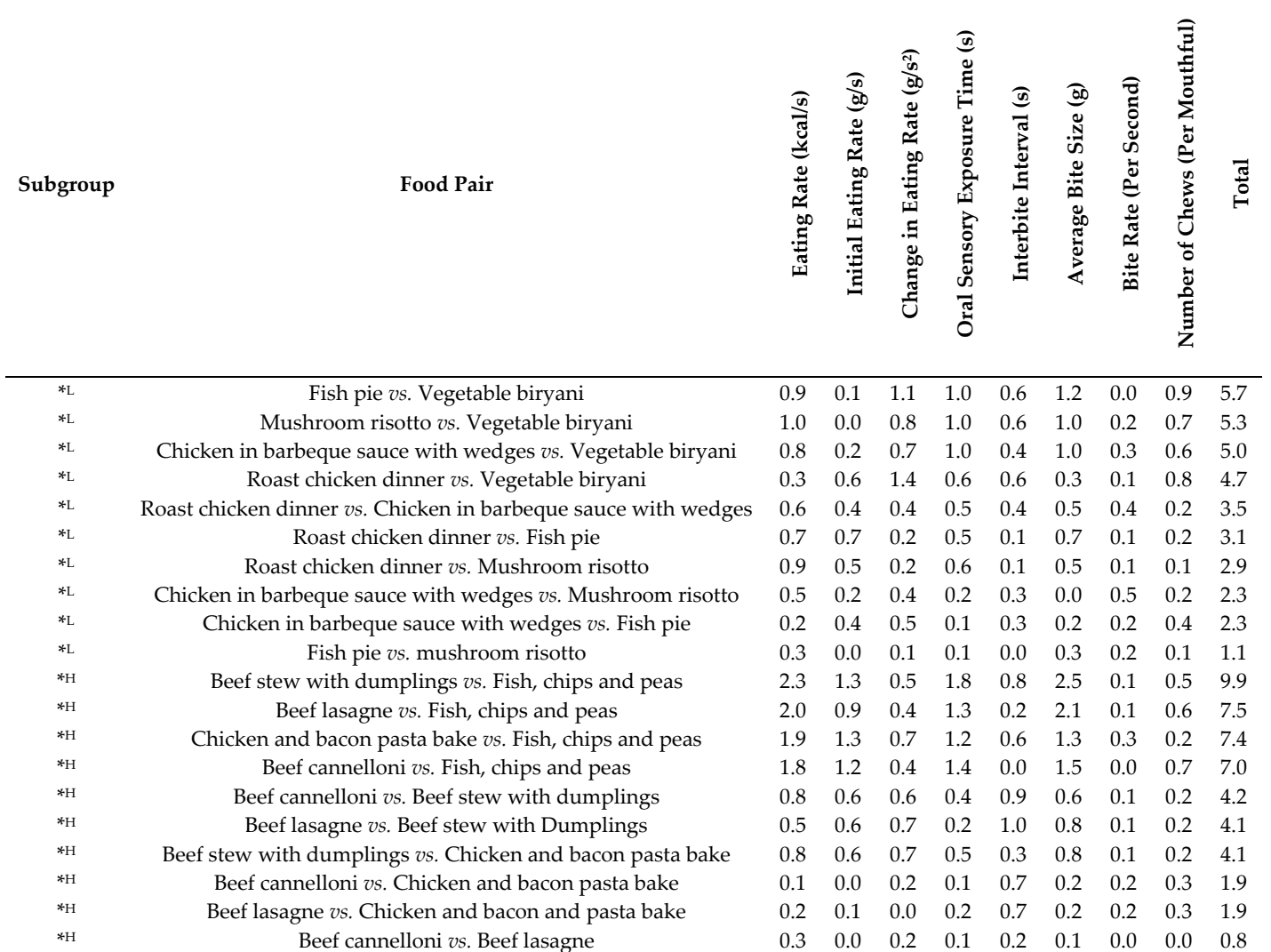